[Principal Component Analysis](#page-2-0) [Learning Vector Quantization](#page-11-0) [Wavelet PCA Novelty Filter](#page-23-0) [References](#page-41-0) 00000000000

**KORKA SERKER ORA** 

### Group HuBroPri

#### Nen Huynh, Steve Brown, Jody Pritchett

Department of Mathematics and Statistics California State University, Long Beach

May 10, 2012

[Principal Component Analysis](#page-2-0) [Learning Vector Quantization](#page-11-0) [Wavelet PCA Novelty Filter](#page-23-0) [References](#page-41-0)

**KORK ERKER ADE YOUR** 

# **Outline**

### 1 [Principal Component Analysis](#page-2-0)

- **•** [Implementation](#page-5-0)
- **•** [Experiments](#page-6-0)

### 2 [Learning Vector Quantization](#page-11-0)

- [Preprocessed Steps](#page-12-0)
- [Learning Vector Quantization](#page-14-0)
- **•** [Experiments](#page-18-0)

### 3 [Wavelet PCA Novelty Filter](#page-23-0)

- [Wavelet transform](#page-24-0)
- **[Novelty Filter](#page-28-0)**
- **•** [Experiments](#page-32-0)

[Principal Component Analysis](#page-2-0) [Learning Vector Quantization](#page-11-0) [Wavelet PCA Novelty Filter](#page-23-0) [References](#page-41-0) 00000000000

K ロ ▶ K @ ▶ K 할 X X 할 X | 할 X 1 9 Q Q ^

### <span id="page-2-0"></span>Principal Component Analysis

PRINCIPAL COMPONENT ANALYSIS LEARNING VECTOR QUANTIZATION WAVELET PCA NOVELTY FILTER REFERENCES

### What is PCA?

- Principal component analysis (PCA) is a mathematical procedure that uses an orthogonal transformation to convert a set of observations of possibly correlated variables into a set of values of linearly uncorrelated variables called principal components.
- The number of principal components is less than or equal to the number of original variables.
- This transformation is defined in such a way that the first principal component has the largest possible variance (that is, accounts for as much of the variability in the data as possible), and each succeeding component in turn has the highest variance possible under the constraint that it be orthogonal to (i.e., uncorrelated with) the preceding components.

(http://en.wikipedia.org/wiki/Principal\_component\_analysis)

PRINCIPAL COMPONENT ANALYSIS LEARNING VECTOR QUANTIZATION WAVELET PCA NOVELTY FILTER REFERENCES

### Visual example of PCA

Early astronomers used a technique to simplify the motion of the solar system This led to stunning insight into the laws of motion of objects in space under gravitational forces. Of course, the technique wasn't called PCA then.

Beginning with a map of motion of planets how it looks from Earth, we get a map of the solar system as it looks from the sun.

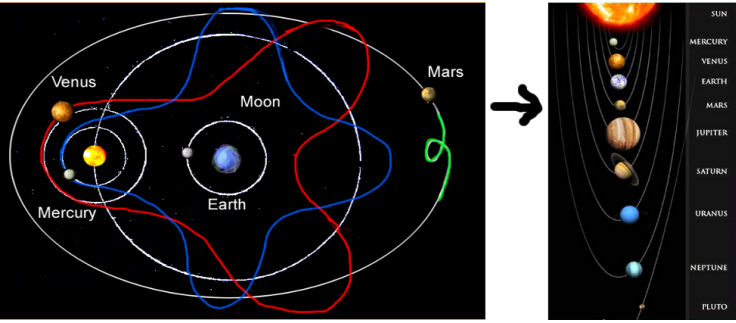

(http://adultera.awardspace.com/RECON/PCA1.html)

**KORK ERKER ER AGA** 

# Classification of Cats and Dogs Using PCA

The procedure:

- Load ensemble of training images of cats and also of dogs.
- Mean average both ensembles.
- Call svd to get a training basis for cats and also for dogs.
- Retain 95% of the cumulative energy in each ensemble.
- Load ensemble of testing images of cats and also of dogs.
- Mean average both testing ensembles.
- For each test image:
	- Project test image onto training basis for cats and for dogs.
	- Take the two norm of both projections.
	- If the cat-basis norm is larger than the dog-basis norm then classify the test image as a cat, else as a dog.
- <span id="page-5-0"></span>• Compute success rates.

000000000

PRINCIPAL COMPONENT ANALYSIS LEARNING VECTOR QUANTIZATION WAVELET PCA NOVELTY FILTER REFERENCES 00000000000

**KEN E DAR** 

المنابيب المتحدث والمتواد المنابيب

### Training Set Eigen-Pets

To keep the percentage of cumulative energy in each training set, a little more than forty dimensions out of eighty were required for each basis. Here are some of the eigen-cats and eigen-dogs.

<span id="page-6-0"></span>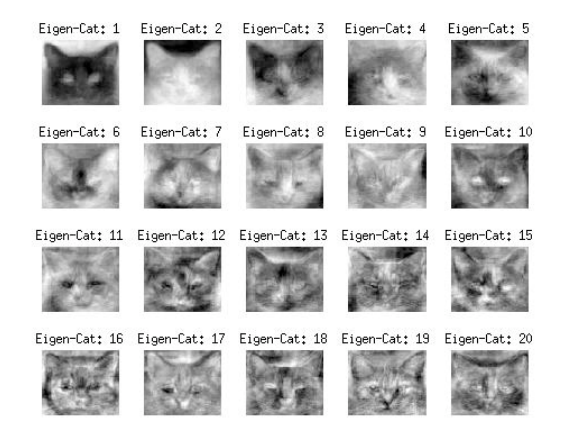

000000000

PRINCIPAL COMPONENT ANALYSIS LEARNING VECTOR QUANTIZATION WAVELET PCA NOVELTY FILTER REFERENCES 00000000000

### Training Set Eigen-Pets

Figen-Dogt 1

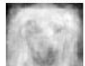

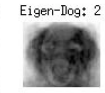

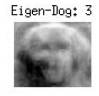

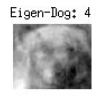

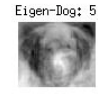

Eigen-Dog: 9 Eigen-Dog: 10

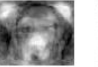

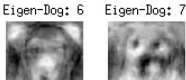

Eigen-Dog: 8

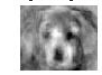

Eigen-Dog: 15

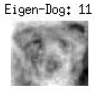

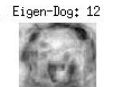

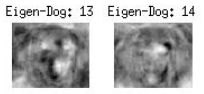

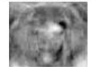

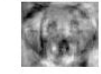

Eigen-Dog: 16 Eigen-Dog: 17 Eigen-Dog: 18 Eigen-Dog: 19 Eigen-Dog: 20

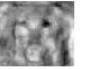

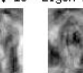

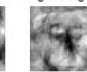

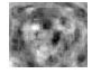

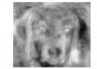

**KORK STRAIN A BAR SHOP** 

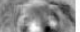

[Principal Component Analysis](#page-2-0) [Learning Vector Quantization](#page-11-0) [Wavelet PCA Novelty Filter](#page-23-0) [References](#page-41-0) 00000000000

### The Test-Pets

#### Here are the cats and dogs to be classified.

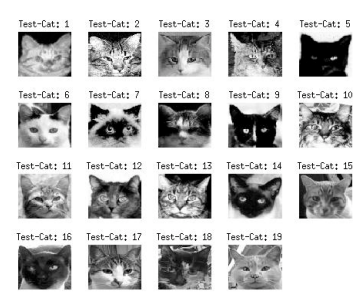

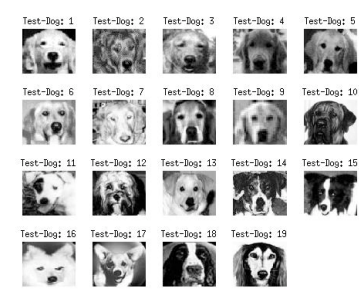

K ロ ▶ K @ ▶ K 할 > K 할 > 1 할 > 1 이익어

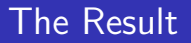

Here is a table showing the results of the classifications.

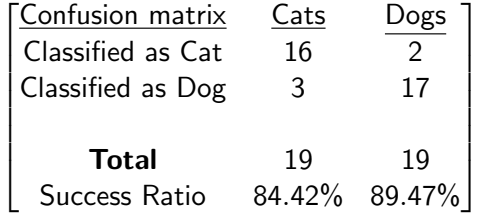

Overall results were good but there is room for improvement.

PRINCIPAL COMPONENT ANALYSIS LEARNING VECTOR QUANTIZATION WAVELET PCA NOVELTY FILTER REFERENCES

### The Misfits

Here are the cats and dogs that were classified incorrectly.

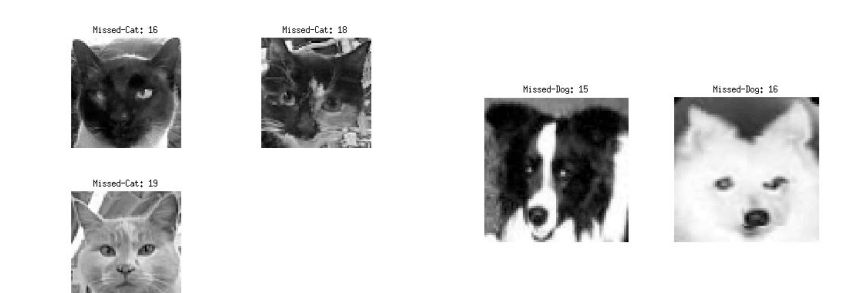

Perhaps the two dogs were mistaken for cats because they are two of only four dogs that have perky ears while all the cats have perky ears. As for why the three cats were taken to be dogs, it's a mystery.**KORKA SERKER ORA** 

K ロ ▶ K @ ▶ K 할 ▶ K 할 ▶ | 할 | © 9 Q @

# <span id="page-11-0"></span>Learning Vector Quantization (LVQ)

 $\bullet$ 00000000

PRINCIPAL COMPONENT ANALYSIS LEARNING VECTOR QUANTIZATION WAVELET PCA NOVELTY FILTER REFERENCES

**KORKA SERKER ORA** 

### Preprocessed Steps

- Applied filters (Laplacian filter or Median filter)
- **Principle Component Analysis (PCA)**
- Obtained numerical rank D of the matrix

$$
\bullet \ \mathsf{D} = 65 \ (\text{median filter})
$$

$$
\bullet\;\; D=131\;\text{(Laplacian filter)}
$$

<span id="page-12-0"></span> $\bullet$  D = 78 (raw data)

 $0 00000000$ 

PRINCIPAL COMPONENT ANALYSIS LEARNING VECTOR QUANTIZATION WAVELET PCA NOVELTY FILTER REFERENCES 00000000

**KOD KAR KED KED E YORA** 

# Self Organizing Feature Map (SOFM)

#### Figures

#### The following are SOM using 25 neurons.

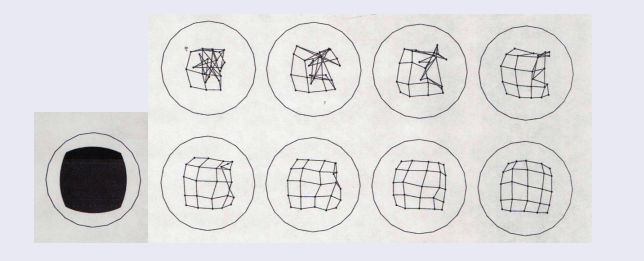

#### Figure: Self-organizing Map

[SOFM Plot Animation](http://www.peltarion.com/doc/images/Animated_SOM_operation.gif)

# Learning Vector Quantization (LVQ)

- **1** Unsupervising (first layer) and supervising (second layer) learning
- <sup>2</sup> Competitive first layer (Self-Organizing Feature Map (SOFM))

$$
\begin{aligned}\n\bullet \quad a^1 &= \text{compet}(n^1) \\
\bullet \quad n^1 &= -\left(\begin{array}{c}\n\|1w^T - p\| \\
\|2w^T - p\| \\
\vdots \\
\|sw^T - p\| \\
\end{array}\right)\n\end{aligned}
$$

<sup>3</sup> Supervising learning for second layer

$$
\bullet \ \ a^2 = w^2 a^1
$$

- $w_{ki}^2 = 1 \longmapsto$ subclass i is a part of class k
- <span id="page-14-0"></span> $\bullet$  {p<sub>1</sub>, t<sub>1</sub>}, {p<sub>2</sub>, t<sub>2</sub>}, ..., {p<sub>0</sub>, t<sub>0</sub>}

### Learning Vector Quantization (LVQ)

- **1** Unsupervising (first layer) and supervising (second layer) learning
- <sup>2</sup> Competitive first layer (Self-Organizing Feature Map (SOFM))

$$
\begin{aligned}\n\bullet \quad a^1 &= \text{compet}(n^1) \\
\bullet \quad n^1 &= -\left(\begin{array}{c}\n\|1w^T - p\| \\
\|2w^T - p\| \\
\vdots \\
\|sw^T - p\| \\
\end{array}\right)\n\end{aligned}
$$

**3** Supervising learning for second layer

$$
\bullet \ \ a^2 = w^2 a^1
$$

- $w_{ki}^2 = 1 \longmapsto$ subclass i is a part of class k
- $\bullet$  {p<sub>1</sub>, t<sub>1</sub>}, {p<sub>2</sub>, t<sub>2</sub>}, ..., {p<sub>0</sub>, t<sub>0</sub>}

### Learning Vector Quantization (LVQ)

- <sup>1</sup> Unsupervising (first layer) and supervising (second layer) learning
- <sup>2</sup> Competitive first layer (Self-Organizing Feature Map (SOFM))

$$
\begin{aligned}\n\bullet \quad a^1 &= \text{compet}(n^1) \\
\bullet \quad n^1 &= -\left(\begin{array}{c}\n\|1 \, w^T - p\| \\
\|2 \, w^T - p\| \\
\vdots \\
\|s \, w^T - p\|\n\end{array}\right)\n\end{aligned}
$$

**3** Supervising learning for second layer

$$
\bullet \ \ a^2 = w^2 a^1
$$

- $w_{ki}^2 = 1 \longmapsto$ subclass i is a part of class k
- $\bullet \{p_1, t_1\}, \{p_2, t_2\}, \ldots, \{p_Q, t_Q\}$

000000000

PRINCIPAL COMPONENT ANALYSIS LEARNING VECTOR QUANTIZATION WAVELET PCA NOVELTY FILTER REFERENCES 00000000000

### Learning Vector Quantization (LVQ)

LVQ Network Learning with the Kohonen Rule

• 
$$
_{i}w(q) =_{i} w(q-1) + \alpha(p(q) -_{i} w(q-1)),
$$
 if  $a_{k}^{2} = t_{k} = 1$ 

• 
$$
_{i}w(q) =_{i} w(q-1) - \alpha(p(q) -_{i} w(q-1)),
$$
 if  $a_{k}^{2} \neq t_{k} = 0$ 

• where i is the index of the weight,  $i w(q)$  is the new weight,  $i w(q - 1)$  is the old weight, and  $\alpha$  is a learning rate

# Figures **Competitive Laver Linear Laver** Input  $n! = -||w! - p||$  $a^2 = W^2a^1$  $a<sup>1</sup> =$  compet  $(n<sup>1</sup>)$ Figure: Learning Vector Quantization

000000000

PRINCIPAL COMPONENT ANALYSIS LEARNING VECTOR QUANTIZATION WAVELET PCA NOVELTY FILTER REFERENCES 00000000000

### Experiment/Simulation

- Apply PCA to get the KL coefficient
- Train and Test on raw data

<span id="page-18-0"></span>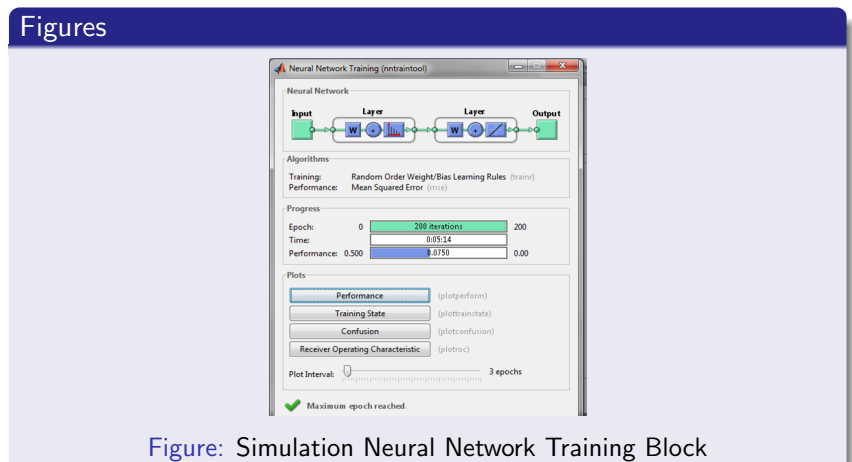

 $0000000000$ 

PRINCIPAL COMPONENT ANALYSIS LEARNING VECTOR QUANTIZATION WAVELET PCA NOVELTY FILTER REFERENCES 00000000000

> 1  $\overline{1}$

K ロ ▶ K @ ▶ K 할 > K 할 > 1 할 > 1 이익어

### Experiment/Simulation

 $\sqrt{ }$  $\overline{1}$ 

#### Result:

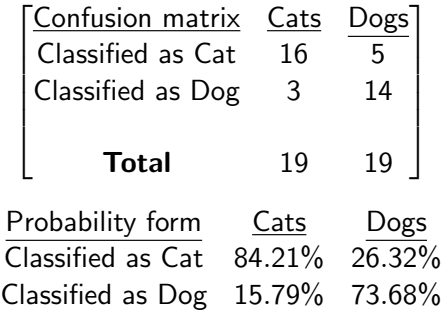

000000000

PRINCIPAL COMPONENT ANALYSIS LEARNING VECTOR QUANTIZATION WAVELET PCA NOVELTY FILTER REFERENCES 00000000000

# Experiment/Simulation

#### Figures

The following are misclassified images of cats and dogs.

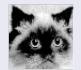

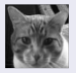

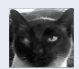

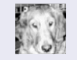

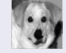

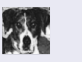

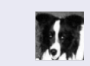

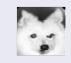

Figure: Misclassified Images w/Raw Data

 $0000000000$ 

PRINCIPAL COMPONENT ANALYSIS LEARNING VECTOR QUANTIZATION WAVELET PCA NOVELTY FILTER REFERENCES 00000000000

KID KA KERKER KID KO

### Experiment/Simulation

- Apply PCA to get the KL coefficient
- **•** Train and Test on "median filtered" data

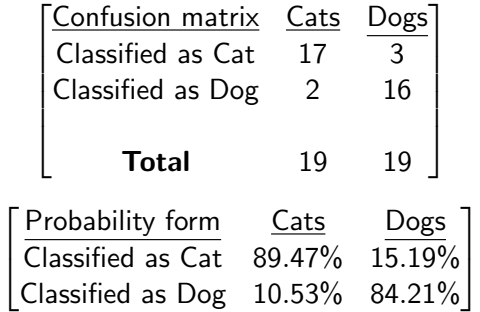

00000000

PRINCIPAL COMPONENT ANALYSIS LEARNING VECTOR QUANTIZATION WAVELET PCA NOVELTY FILTER REFERENCES 00000000000

 $4$  ロ )  $4$   $\overline{r}$  )  $4$   $\overline{z}$  )  $4$   $\overline{z}$  )

 $\Rightarrow$ 

 $299$ 

# Experiment/Simulation

#### Figures

The following are misclassified images of cats and dogs.

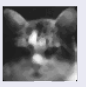

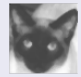

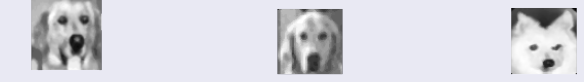

Figure: Misclassified Images w/Median Filtered Data

PRINCIPAL COMPONENT ANALYSIS LEARNING VECTOR QUANTIZATION WAVELET PCA NOVELTY FILTER REFERENCES 00000000000

K ロ ▶ K @ ▶ K 할 ▶ K 할 ▶ | 할 | © 9 Q @

# <span id="page-23-0"></span>Wavelet PCA Novelty (WPCAN) Filter

PRINCIPAL COMPONENT ANALYSIS LEARNING VECTOR QUANTIZATION WAVELET PCA NOVELTY FILTER REFERENCES

### Step 1: Wavelet transform

For each image, wavelet transform using 2 levels of discrete Haar wavelets. And then vectorize using the wavelet coefficients (no scaling coefficients).

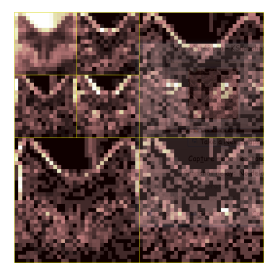

$$
\Rightarrow \begin{bmatrix} V^1 & H^1 & D^1 & V^2 & H^2 & D^2 \end{bmatrix}^T
$$

<span id="page-24-0"></span>Note: We do not store  $C^2$ , the top left corner because  $C^2$  mostly contains only fur and background color.**KORK ERKER ADE YOUR** 

PRINCIPAL COMPONENT ANALYSIS LEARNING VECTOR QUANTIZATION WAVELET PCA NOVELTY FILTER REFERENCES

**KORK STRAIN A BAR SHOP** 

# Step 2: Use PCA to get the reduced KL basis for each of the classes.

### **1** Demean:  $\tilde{X} = X - \text{mean}(X)$ .

2 Get the KL basis using svd:  $[U, , ] = svd(X)$ .

<sup>3</sup> Reduce the number of basis elements using the stretching dimension  $D_{\delta}$  and energy dimension  $D_{\gamma}$  with  $\gamma = 0.95$  and  $\delta = 0.01: P_C = U_C(:, 1 : D), P_D = U_D(:, 1 : D).$ 

PRINCIPAL COMPONENT ANALYSIS LEARNING VECTOR QUANTIZATION WAVELET PCA NOVELTY FILTER REFERENCES

**KORK STRAIN A BAR SHOP** 

# Step 2: Use PCA to get the reduced KL basis for each of the classes.

- **1** Demean:  $\tilde{X} = X \text{mean}(X)$ .
- **2** Get the KL basis using svd:  $[U, , ] = svd(\hat{X})$ .
- Reduce the number of basis elements using the stretching dimension  $D_{\delta}$  and energy dimension  $D_{\gamma}$  with  $\gamma = 0.95$  and  $\delta = 0.01: P_C = U_C(:, 1 : D), P_D = U_D(:, 1 : D).$

PRINCIPAL COMPONENT ANALYSIS LEARNING VECTOR QUANTIZATION WAVELET PCA NOVELTY FILTER REFERENCES

**KORK ERKER ADE YOUR** 

# Step 2: Use PCA to get the reduced KL basis for each of the classes.

- **1** Demean:  $\tilde{X} = X \text{mean}(X)$ .
- **2** Get the KL basis using svd:  $[U, , ] = svd(\hat{X})$ .
- <sup>3</sup> Reduce the number of basis elements using the stretching dimension  $D_{\delta}$  and energy dimension  $D_{\gamma}$  with  $\gamma = 0.95$  and  $\delta = 0.01$ :  $P_C = U_C(:, 1 : D)$ ,  $P_D = U_D(:, 1 : D)$ .

PRINCIPAL COMPONENT ANALYSIS LEARNING VECTOR QUANTIZATION WAVELET PCA NOVELTY FILTER REFERENCES

**KORK ERKER ADE YOUR** 

### Step 3: Classify the samples using the novelty filter.

 $\bullet$  Demean the samples S with the means of the two classes:

$$
S_C = S - \text{mean}(C), S_D = S - \text{mean}(D)
$$

<sup>2</sup> Project the demeaned sample, using the reduced KL basis of each of the classes and get the residue:

$$
R_C = S_C - P_C P_C^T S_C, R_D = S_D - P_D P_D^T S_D
$$

<span id="page-28-0"></span>**3** If  $||R_C||_2 < ||R_D||_2$  then it is a cat and if  $||R_C||_2 > ||R_D||_2$  then it is a dog.

PRINCIPAL COMPONENT ANALYSIS LEARNING VECTOR QUANTIZATION WAVELET PCA NOVELTY FILTER REFERENCES

**KORK ERKER ADE YOUR** 

### Step 3: Classify the samples using the novelty filter.

 $\bullet$  Demean the samples S with the means of the two classes:

$$
S_C = S - \mathsf{mean}(C), S_D = S - \mathsf{mean}(D)
$$

**2** Project the demeaned sample, using the reduced KL basis of each of the classes and get the residue:

$$
R_C = S_C - P_C P_C^T S_C, R_D = S_D - P_D P_D^T S_D
$$

**3** If  $\|R_C\|_2 < \|R_D\|_2$  then it is a cat and if  $\|R_C\|_2 > \|R_D\|_2$  then it is a dog.

### Step 3: Classify the samples using the novelty filter.

 $\bullet$  Demean the samples S with the means of the two classes:

$$
S_C = S - \mathsf{mean}(C), S_D = S - \mathsf{mean}(D)
$$

**2** Project the demeaned sample, using the reduced KL basis of each of the classes and get the residue:

$$
R_C = S_C - P_C P_C^T S_C, R_D = S_D - P_D P_D^T S_D
$$

**3** If  $||R_C||_2 < ||R_D||_2$  then it is a cat and if  $||R_C||_2 > ||R_D||_2$  then it is a dog.

**KORKA SERKER ORA** 

### So what's the result?

Withholding 10% of the data and using the other 90% to classify them, we get on average:

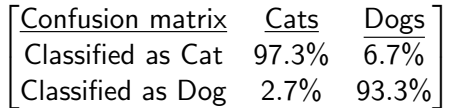

This is done  $N = 10,000$  times to calculate the average. From the secret 38 images,

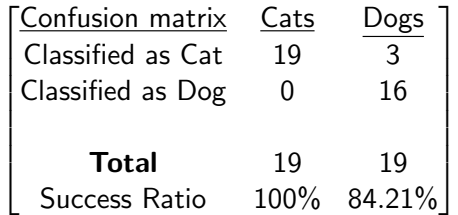

000000000

PRINCIPAL COMPONENT ANALYSIS LEARNING VECTOR QUANTIZATION WAVELET PCA NOVELTY FILTER REFERENCES 00000000000

### So what's the result?

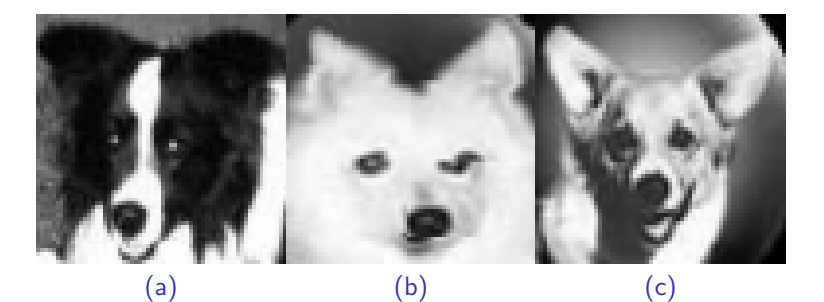

Figure: The dog images that were misclassified as cats.

<span id="page-32-0"></span>Notice the ears. In fact, the pointing of ears upward directly matches exactly with misclassified.

### Analysis

Why does it work?

- **1** The novelty filter is best when the images have all the images have the same foreground and background colors (i.e. binary images).
- <sup>2</sup> PCA "groups" pixels that correlate in intensity so given edges of an object, the edge pixels are related.
- <sup>3</sup> Haar wavelets (with it's weak compression of edges) gives you a way to get the edges with multiple scales.

### Analysis

Why does it work?

- **1** The novelty filter is best when the images have all the images have the same foreground and background colors (i.e. binary images).
- <sup>2</sup> PCA "groups" pixels that correlate in intensity so given edges of an object, the edge pixels are related.
- <sup>3</sup> Haar wavelets (with it's weak compression of edges) gives you a way to get the edges with multiple scales.

### Analysis

Why does it work?

- **1** The novelty filter is best when the images have all the images have the same foreground and background colors (i.e. binary images).
- <sup>2</sup> PCA "groups" pixels that correlate in intensity so given edges of an object, the edge pixels are related.
- <sup>3</sup> Haar wavelets (with it's weak compression of edges) gives you a way to get the edges with multiple scales.

000000000

PRINCIPAL COMPONENT ANALYSIS LEARNING VECTOR QUANTIZATION WAVELET PCA NOVELTY FILTER REFERENCES  $000000000000$ 

### Analysis

But here's something strange. This process is like this:

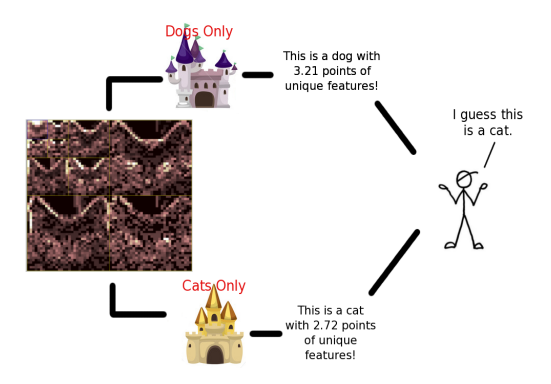

Notice that no one in either of the castles has ever seen both a cat AND a dog and we task a person who's never seen either creature to judge whether it's a cat or dog based on information from the two castles.**KORK ERKER ER AGA** 

**KORKAR KERKER EL VOLO** 

### Improvement

But it works so well! Still, we can give the person at the end an extra duty to improve the quality. Instead of finding

 $min{||R_C||, ||R_D||},$ 

we should scale them by how well or how poor each of the castles did with the training sets:

 $min\{t||R_C||, (1 - t)||R_D||\}$  for some  $t \in [0, 1]$ 

That is, the person at the end chooses the best scaling  $t$  to minimize the misclassification of the training data. This  $t$  is then used during classification.

PRINCIPAL COMPONENT ANALYSIS LEARNING VECTOR QUANTIZATION WAVELET PCA NOVELTY FILTER REFERENCES

**KORK ERKER ADE YOUR** 

### Improvement

#### Solving for t,

We want 
$$
t < \frac{\|C_k - P_D P_D^T C_k\|}{\|C_k - P_C P_C^T C_k\| + \|C_k - P_D P_D^T C_k\|} =: t_k^C
$$

meaning t small enough that as much cats from the training sets  ${C_k}$  are identified as cats.

We want 
$$
t > \frac{||D_k - P_D P_D^T D_k||}{||D_k - P_C P_C^T D_k|| + ||D_k - P_D P_D^T D_k||} =: t_k^D
$$

meaning  $t$  large enough that as much dogs from the training sets  ${D_k}$  are identified as dogs.

PRINCIPAL COMPONENT ANALYSIS LEARNING VECTOR QUANTIZATION WAVELET PCA NOVELTY FILTER REFERENCES

4 D > 4 P + 4 B + 4 B + B + 9 Q O

### Improvement

So we want to minimize the number of misclassifications,

$$
M(t)=\sum_{k=1}^m \chi_{(-\infty,t_k^C]}(t)+\sum_{k=1}^n \chi_{[t_k^D,\infty)}(t).
$$

This reduces to plugging values from the finite set  $\{t_k^C\}\cup\{t_k^D\}\cup\{\frac{t_k^C+t_k^D}{2}|1\leq i\leq m, 1\leq j\leq n\}$  to find the minimization  $M(t)$ .

We note that without the improvement to find the best  $t$ , the original version before is equivalent to when  $t = 1/2$ .

### Improvement...

So what is the result? ...It's the same result as without the improvement. That is, we have  $t = 1/2$  for our simulated classifications. And we currently do not have an explanation for this.

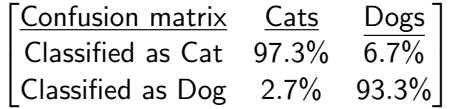

This is anticlimactic but it's interesting that somehow two castles with no individual knowledge of the whole training sets can produce good results and our attempt to mitigate that did nothing.

K ロ ▶ K @ ▶ K 할 > K 할 > 1 할 > 1 이익어

### References

<span id="page-41-0"></span>Hagan et al, "Neural Network Design", Coloraldo University Bookstore, 2003 Jen-Mei Chang, "Matrix Methods for Geometric Data Analysis and Pattern Recognition", 2003

[Principal Component Analysis](#page-2-0) [Learning Vector Quantization](#page-11-0) [Wavelet PCA Novelty Filter](#page-23-0) [References](#page-41-0) 00000000000

K ロ ▶ K @ ▶ K 할 X X 할 X | 할 X 1 9 Q Q ^

# Questions?